# <span id="page-0-0"></span>Experimentos en física de partículas y nuclear

Física Nuclear y subnuclear

5 de octubre de 2023

1 / 95

 $\Omega$ 

イロト イ団 トイミト イミト

# <span id="page-1-0"></span>Partículas cargadas

- $\blacksquare$ Interacción coulombiana
- $\blacksquare$  Electrones o el núcleo
- $\blacksquare$  Depositando energía
- Sufriendo dispersiones

## <span id="page-2-0"></span>Partículas cargadas

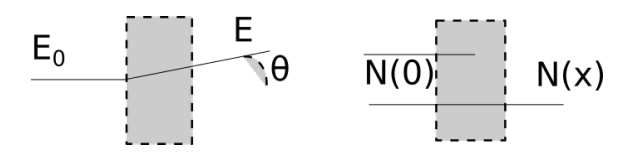

Figura: Esquema del paso de partículas a través de la materia

#### <span id="page-3-0"></span>Distribución

- $\blacksquare$  Suceden múltiples y pequeñas dispersiones
- $\blacksquare$  Tenemos una distribución en energía y ángulo para las prtículas que salen.
- Rango  $R_0$

Grosor

$$
x_{\rho} = x\rho [gr/cm^2]
$$
 (1)

K ロンス 御 ンズ ヨンズ ヨンバ ヨ

4 / 95

#### <span id="page-4-0"></span>**Detenciones**

Una fracción sale, otra es "atrapada" ■ Camino libre medio

$$
dN = - N(x)\mu dx
$$
  

$$
N(x) = N(0)e^{-\mu x},
$$

5 / 95

 $209$ 

イロト 不優 トメ 差 トメ 差 トー 差

# <span id="page-5-0"></span>Partículas cargadas pesadas

- $\blacksquare$  Colisiones inelásticas con los electrones (las más)
- $\blacksquare$  Colisiones elásticas con el núcleo (las menos)
- Otros procesos posibles
	- $\blacksquare$  Radiación Cherenkov
	- **Reacciones nucleares**
	- **Bremsstrahlung**

<span id="page-6-0"></span>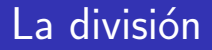

- **Electrones y positrones**
- $\blacksquare$  El resto de leptones, hadrones y núcleos ligeros
- Núcleos pesados

#### <span id="page-7-0"></span>Poder de frenamiento

#### Pérdidas por ionización

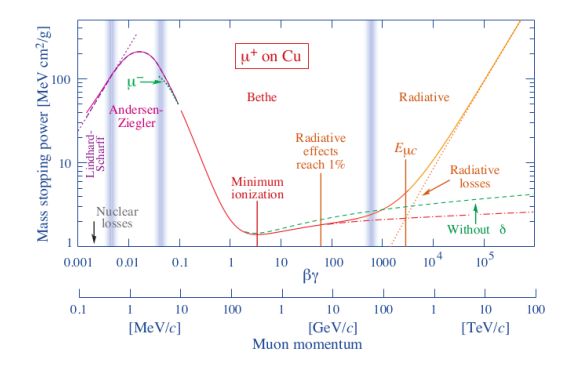

Figura: Poder de frenamiento másico para anti-muones en cobre como función de  $\beta \gamma = p/Mc$  Tomada de PDG: P.A. Zyla et al. (Particle Data Group), to be published in Pr[og](#page-6-0). [T](#page-8-0)[h](#page-6-0)[eo](#page-7-0)[r](#page-8-0)[.](#page-0-0) [E](#page-1-0)[x](#page-39-0)[p](#page-40-0)[.](#page-0-0)[P](#page-39-0)[h](#page-40-0)[ys](#page-0-0)[.](#page-94-0)  $QQ$  $2020$  083C01 (2020)

#### <span id="page-8-0"></span>Bethe-Bloch

$$
W_{\text{max}} = \frac{2m_{\text{e}}c^2\beta^2\gamma^2}{1 + 2\gamma\frac{m_{\text{e}}}{M} + \left(\frac{m_{\text{e}}}{M}\right)^2}
$$

$$
-\frac{dE}{dx} = (4\pi N_A r_e^2 m_e c^2) z^2 \frac{Z}{A} \frac{1}{\beta^2} \times
$$

$$
\left[ \frac{1}{2} ln \left( \frac{2m_e c^2 \beta^2 \gamma^2 W_{max}}{l^2} \right) - \beta^2 - \frac{\delta(\beta \gamma)}{2} \right]
$$

メロトメ 御 トメ 差 トメ 差 トー 差  $2990$ 9 / 95

#### <span id="page-9-0"></span>Valores

- $N_A$ ,  $r_e$ ,  $m_e$  y  $c \rightarrow K = 4\pi N_A r_e^2 m_e c^2$
- $\Box$  z de partícula incidente
- $\blacksquare$  Z y A de los núcleos del medio
- $\blacksquare$   $\beta$  y  $\gamma$  de la partícula incidente
- $\blacksquare$  / potencial de ionización

#### <span id="page-10-0"></span>Ecuación de Bethe-Bloch compacta

$$
-\frac{dE}{dx} = Kz^2 \frac{Z}{A} \frac{1}{\beta^2} \left[ ln \left( \frac{2m_e c^2 \beta^2 \gamma^2}{I} \right) - \beta^2 - \frac{\delta(\beta \gamma)}{2} \right] \tag{2}
$$

 $K=0{,}3071\;MeV$ mol $^{-1}$ cm $^2$ 

 $K/A = 0,3071$   $MeVgr^{-1}$   $cm^2$  (con  $A = 1gr/mol$ )

イロト 不優 トメ 差 トメ 差 トー 差  $\Omega$ 11 / 95

#### <span id="page-11-0"></span>Pérdida de energía total

$$
\Delta E_{perdida} = -\rho \int_0^d \frac{dE}{dx} dx
$$

イロト 不優 トメ 差 トメ 差 トー 差  $QQ$ 12 / 95

## <span id="page-12-0"></span>Un ejercicio

 $\blacksquare$  Qué distancia recorre un protón de  $10$ GeV de energía cinética en una barra de plomo de bastante grosor.

$$
\rho_{Pb} = 11,34 \frac{gr}{cm^3}
$$

$$
m_p = 0,938 \text{GeV}/c^2
$$

13 / 95

K ロ ▶ K 個 ▶ K 글 ▶ K 글 ▶ │ 글 │ ◆) Q (◇

#### <span id="page-13-0"></span>Obteniendo valores relativistas I

$$
\gamma = \frac{E_T}{E_R}
$$
  
=  $\frac{E_K + E_R}{E_R}$  ya que  $E_T = E_K + E_r$   
=  $\frac{E_k + m_p c^2}{m_p c^2}$  para el protón  $E_R = M_p c^2$   
=  $\frac{E_k}{m_p c^2} + 1$  distribuyendo la fracción  
=  $\frac{10 \text{GeV}}{0.938 \text{GeV}} + 1 = 10.6609$ .

#### <span id="page-14-0"></span>Obteniendo valores relativistas II

Para obtener  $\beta = 0.9963$ 

$$
\gamma=\frac{1}{\sqrt{1-\beta^2}}.
$$

メロトメ 御 トメ 君 トメ 君 トー 君  $\Omega$ 15 / 95

#### <span id="page-15-0"></span>Calculamos la pérdida

$$
-\left\langle \frac{dE}{dx} \right\rangle = -0,3071 \frac{MeVcm^2}{gr} (1)^2 \frac{82}{207} \frac{1}{(0,9963)^2}
$$
  
\n
$$
\left[ ln \left( \frac{2(5,11e5eV/c^2)c^2(0,9963)^2(11,6609)^2}{820eV} \right) \right]
$$
  
\n
$$
ln \left( \frac{2(5,11e5eV/c^2)c^2(0,9963)^2(11,6609)^2}{820eV} \right) = 12,033
$$
  
\nEl resto  
\n
$$
-\left\langle \frac{dE}{dx} \right\rangle = -0,3071 \frac{MeVcm^2}{gr} (1)^2 \frac{82}{207} \frac{1}{(0,9963)^2} [12,033 - 0,9963^2]
$$
  
\n
$$
= -1,35309 \frac{MeVcm^2}{gr}
$$

16 / 95

# <span id="page-16-0"></span>Ultimos detalles ´

$$
\rho\left\langle \frac{dE}{dx}\right\rangle=(11,34\frac{\textit{gr}}{\textit{cm}^3})(1,3531\frac{\textit{MeV}\textit{cm}^2}{\textit{gr}})=15,3441\frac{\textit{MeV}}{\textit{cm}}
$$

$$
R = \int_{E_0}^{0} \frac{dE}{\left(\frac{dE}{dx}\right)} = \int_{10GeV}^{0} \frac{dE}{15,3441 \frac{MeV}{cm}} = \frac{1}{15,3441 \frac{MeV}{cm}} \int_{10GeV}^{0} dE = \frac{1}{15,3441 \frac{MeV}{cm}} (10 \text{ GeV}) = \frac{10000 \text{MeV}}{15,3441 \frac{MeV}{cm}} = 651,7162 \text{ cm} = 6,5171 \text{ m}.
$$

# <span id="page-17-0"></span>Dispersión múltiple: ángulos pequeños

$$
\theta_0 = \theta_{\text{plane}}^{\text{rms}} = \frac{1}{\sqrt{2}} \theta_{\text{espacio}}^{\text{rms}} \tag{3}
$$
\n
$$
\theta_0 = \frac{13,6 \text{MeV}}{\beta \text{cp}} z \sqrt{\frac{x}{X_0}} \left[ 1 + 0,038 \ln \left( \frac{x z^2}{X_0 \beta^2} \right) \right] \tag{4}
$$

イロト 不優 トメ 差 トメ 差 トー 差  $QQ$ 18 / 95

# <span id="page-18-0"></span>Longitud de radiación

- $\blacksquare$  La distancia para la cual la energía del electrón se reduce en  $1/e$
- $\sqrt{7}/9$  del camino libre medio de fotones para producción de pares

$$
X_0 = 716,4 \frac{gr}{cm^2} \frac{A}{Z(Z+1)ln\left(\frac{287}{\sqrt{z}}\right)}
$$

#### <span id="page-19-0"></span>Radiación Cherenkov

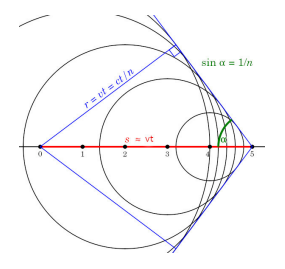

Figura: Cono de luz de Cherenkov. Imagen de dominio público realizada por Pieter Kuiper, tomada de [https:](https://commons.wikimedia.org/wiki/File:Cherenkov2.svg) [//commons.wikimedia.org/wiki/File:Cherenkov2.svg](https://commons.wikimedia.org/wiki/File:Cherenkov2.svg).

#### <span id="page-20-0"></span>Cono de luz Cherenkov

$$
v = \beta c = \frac{c}{n},
$$
  
\n
$$
v_{part} > \frac{c}{n}.
$$
  
\n
$$
\cos \theta_c = \frac{1}{\beta n}
$$

(5)

K ロ > K @ > K 경 > K 경 > 시 경

21 / 95

 $\Omega$ 

Pérdida de energía  $\approx$  500eV/cm.

## <span id="page-21-0"></span>Ejercicio

**Ejercicio:** ¿Qué ángulo forma el cono de luz Cherenkov para protones con una energía cinética de  $1GeV$  que entra a agua (índice de refracción  $n = 1,333$ )?

$$
\gamma = \frac{E_T}{E_R} = \frac{E_K}{E_r} + 1
$$
  
=  $\frac{E_K}{m_p c^2} + 1 = \frac{1 \text{ GeV}}{0.938 \text{ GeV}} + 1$   
= 2,06609,

22 / 95

メロトメ 御 トメ 差 トメ 差 トー 差

# <span id="page-22-0"></span>Ejercicio II

$$
\beta = \sqrt{\frac{\gamma^2 - 1}{\gamma^2}} = \sqrt{\frac{(2,06609)^2 - 1}{(2,06609)^2}}
$$
  
= 0,87506

Sustituimos, con  $n = 1,333$ 

$$
cos\theta_c = \frac{1}{\beta n} = \frac{1}{(0,87506)(1,333)} = 0,8572
$$

Obtenemos el ángulo

$$
\theta_c = \cos^{-1}(\frac{1}{\beta n}) = \cos^{-1}(0.8572) = 30.99^{\circ}
$$

 $\Omega$ 23 / 95

#### <span id="page-23-0"></span>Partículas cargadas ligeras

Pérdidas de energía por radiación son las más por encima de:

$$
E_c \approx \frac{600 MeV}{Z} \tag{6}
$$

24 / 95

Para N,  $Z = 7$ , entonces  $E_c = 85,71 MeV$ 

#### <span id="page-24-0"></span>Corrección a Bethe-Bloch

$$
-\left\langle \frac{dE}{dx} \right\rangle = (4\pi N_A r_e^2 m_e c^2) \frac{Z}{A} \frac{1}{\beta^2} \times \\ \times \left[ \frac{1}{2} ln \left( \frac{\tau(\tau+2)}{2(1/m_e c^2)^2} \right) + F(\tau) - \frac{\delta(\beta \gamma)}{2} \right],
$$

donde  $\tau$  es la razón  $E_{\it K}/m_{e}c^{2}$  y

$$
F(\tau) = 1 - \beta^2 + \frac{\tau^2/8 - (2\tau + 1)\ln(2)}{(\tau + 1)^2}
$$
 para  $e^{-\tau}$   

$$
F(\tau) = 2\ln(2) - \frac{\beta^2}{12} \left( 23 + \frac{14}{\tau + 2} + \frac{10}{(\tau + 2)^2 + \frac{4}{(\tau + 2)^3}} \right)
$$
 para  $e^{+\tau}$ 

25 / 95

# <span id="page-25-0"></span>Radiación bremsstrahlung

Para electrones/positrones

$$
\sigma_b \propto r_{\rm e}^2 = (e^2/m_e c^2)^2
$$

Las pérdidas por radiación para un  $\mu^+ \sim$  40000 veces menor **Además** 

- $\blacksquare$  Radiación sincrotrón
- $\blacksquare$  Radiación ciclotrón

## <span id="page-26-0"></span>Pérdidas por radiación en electrones/positrones

Bethe y Heitler hacen el tratamiento cuántico

$$
N(\omega)d\omega \propto Z^2 \frac{d\omega}{\omega} \tag{7}
$$

27 / 95

**Pierde fracción**  $1/e$  de su energía en  $X_0$ 

$$
-\left(\frac{dE}{dx}\right) \approx \frac{E}{X_0}, \text{ es decir } E = E_0 e^{-x/X_0} \tag{8}
$$

 $i$  Se procede igual? No es tan fácil.

28 / 95

 $\Omega$ 

メロトメ 御 トメ 差 トメ 差 トー 差

<span id="page-27-0"></span>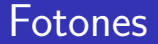

- $\blacksquare$  Efecto fotoeléctrico
- Efecto Compton
- Producciones de pares  $(E > 2m_e c^2)$

# <span id="page-28-0"></span>Efecto fotoeléctrico

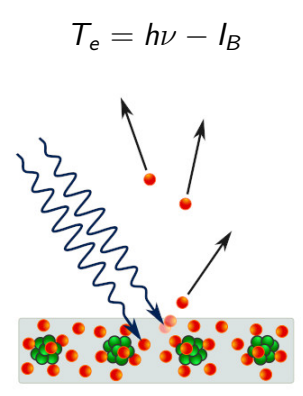

Figura: Diagrama del efecto fotoeléctrico. Imagen dePonor, licencia CC BY-SA 4.0 <code><https://creativecommons.org/licenses/by-sa/4.0>[,](#page-40-0)</code> [a](#page-0-0) [t](#page-39-0)[ra](#page-40-0)vé[s](#page-94-0)  $_{29/95}$ 

## <span id="page-29-0"></span>Dispersión de Compton

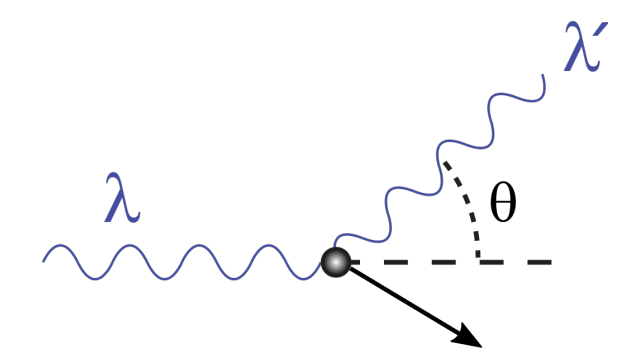

Figura: Dispersión de Compton, el fotón es marcado por  $\lambda = 1/\nu$ . Imagen tomada de This file is licensed under the Creative Commons Attribution-Share Alike 3.0 Unported license.

#### Relaciones dispersión de Compton

$$
h\nu' = \frac{h\nu}{1 + \gamma(1 - \cos\theta)},
$$
\n
$$
T_e = h\nu - h\nu' = h\nu \frac{\gamma(1 - \cos\theta)}{1 + \gamma(1 - \cos\theta)}
$$
\n(9)

Límite de Compton

$$
T_{\text{max}} = h\nu \left(\frac{2\gamma}{1 + 2\gamma}\right) \tag{10}
$$

K ロ > K @ > K 경 > K 경 > 시 경 31 / 95

#### Producción de pares

- $\blacksquare$  Fotón crea un par electrón-positrón
- Solo puede suceder dentro del medio
- $\blacksquare$  Conservación de la energía y el momento
- Mínimo de energía de 2 $m_e c^2$

## Camino libre medio para producción de pares

$$
X_{\text{parses}} = \mu_{\text{parses}}^{-1} \approx \frac{9}{7} X_0
$$

¿Qué sucede con el positrón después?

#### Coeficiente de absorción

 $\mu = n\sigma$ 

K ロ ▶ K 個 ▶ K 글 ▶ K 글 ▶ │ 글 │ ◆) Q ( º 34 / 95

[Paso de part´ıculas a trav´es de la materia](#page-1-0) [Detectores](#page-40-0) <u>AAAAAAAAAAAA</u>

#### Cascadas electromagnéticas

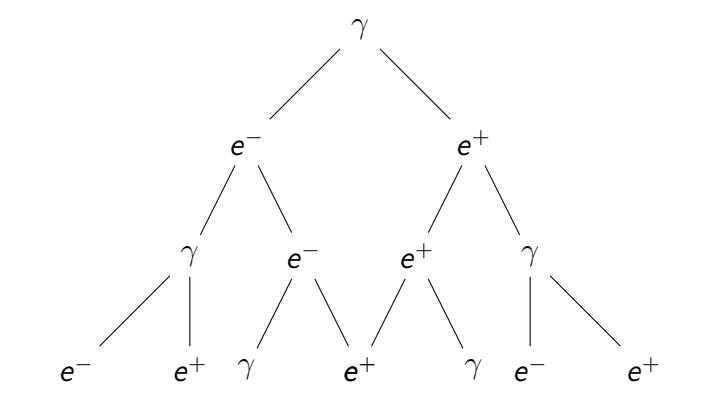

Figura: Árbol de generación en una cascada electromagnética.

36 / 95

K ロ > K @ > K 경 > K 경 > 시 경

# Analizando la figura

- **La distancia entre padre e hijo es una**  $X_0$
- Suponemos cada partícula hija se lleva  $E_0/2$
- $\blacksquare$  Tras t longitudes de radiación:
	- $2^t$  partículas
	- $E(t)\approx \frac{E_0}{2^t}$
### Máxima profundidad

$$
E(t_{max}) = \frac{E_0}{2^{t_{max}}} = E_c
$$
, despejando,  
\n
$$
2^{t_{max}} = \frac{E_0}{E_c}
$$
, sacando logaritmo base 2,  
\n
$$
t_{max} = log_2\left(\frac{E_0}{E_c}\right)
$$
, truco para sacarlo  
\n
$$
t_{max} = \frac{ln\left(\frac{E_0}{E_c}\right)}{ln(2)}
$$
ese sí.

イロト 不優 トメ 差 トメ 差 トー 差  $QQ$ 37 / 95

### Cantidad final de partículas

$$
N_{\text{max}} \approx 2^{t_{\text{max}}} = 2^{\log_2(E_0/E_c)}
$$

$$
\approx \frac{E_0}{E_c}
$$

Apertura de la cascada

$$
R_M = X_0 \frac{E_S}{E_c}, \text{ donde}
$$

$$
E_S = m_e c^2 \sqrt{\frac{4\pi}{\alpha}} = 21,2 MeV
$$

メロトメ 御 トメ 差 トメ 差 トー 差  $\Omega$ 38 / 95

### Interacciones de neutrones

¿Qué pasa con los neutrones?

メロメメ 御き メミドメ 差す 一番  $\Omega$ 39 / 95

### <span id="page-39-0"></span>Lunch nuclear

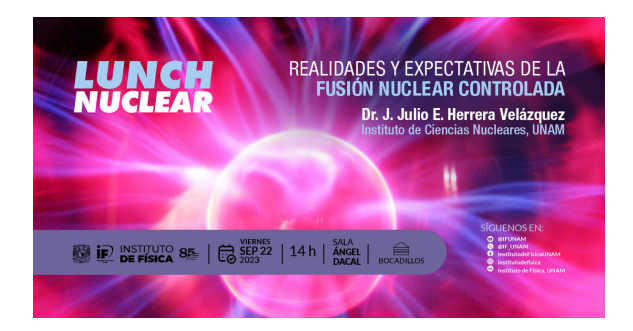

- Sala Angel Dacal del edificio colisur del IFUNAM ´
- $\blacksquare$  viernes 22 de septiembre, 2:00 pm, habrá comida
- Invitado Dr. Julio Herrera
- $\blacksquare$  Física de plasmas y fusión nuclear

**K ロ ▶ K 御 ▶ K 君 ▶ K 君 ▶** 

#### <span id="page-40-0"></span>Detectores de ionización

- Funcionan en el mismo rango de Bethe-Bloch
- $\blacksquare$  Se aplica un campo eléctrico
- $\blacksquare$  Medio ionizable (bajo potencial de ionización) y químicamente estable (no recombina rápido)
- $\blacksquare$  Eletrodos: ánodo y cátodo

#### <span id="page-41-0"></span>Detectores de ionización

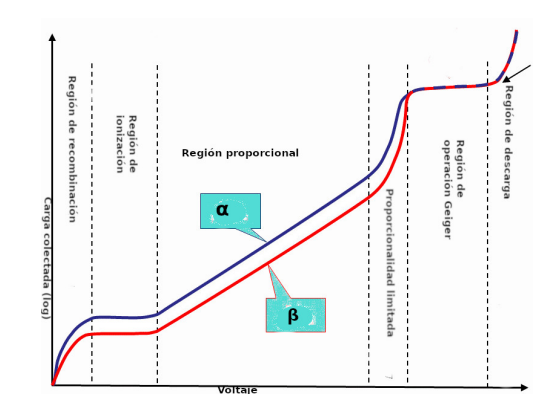

Figura: Regiones de operación de los detectores de ionización. Imagen adaptada de la original de [Doug Sim](https://commons.wikimedia.org/wiki/User:Dougsim) con licencia [Creative](https://en.wikipedia.org/wiki/en:Creative_Commons) [Commons Attribution-Share Alike 3.0 Unported](https://en.wikipedia.org/wiki/en:Creative_Commons)

### <span id="page-42-0"></span>Contadores de ionización

- $\blacksquare$  En la región de ionización
- **Poco sensible a los cambios de voltaje**
- $\blacksquare$  Sin amplificación
- **Requiere filtros**
- $\blacksquare$  Respuesta rápida

$$
E = \frac{V}{d}
$$
 placas planas,  $E = \frac{V}{r ln(\frac{r_c}{r_a})}$ 

### <span id="page-43-0"></span>Contadores proporcionales

- $\blacksquare$  Región proporcional
- Campos eléctricos intensos  $\sim 10^4 V/cm$
- Hay amplificación  $\sim 10^5$
- Cerca del ánodo sucede la *avalancha de Townsend*

45 / 95

 $A \equiv \begin{pmatrix} 1 & 0 & 0 \\ 0 & 1 & 0 \\ 0 & 0 & 0 \end{pmatrix} \in A \Rightarrow A \equiv \begin{pmatrix} 1 & 0 & 0 \\ 0 & 1 & 0 \\ 0 & 0 & 0 \end{pmatrix} \in A$ 

### <span id="page-44-0"></span>Cámaras multilámbricas

- Dise˜nadas por George Charpak en 1968
- Alambres de  $10 50 \mu m$  separados por 2mm.
- Gátodos a  $1cm$  por encima y debajo
- Resoluciones espaciales  $\approx 50 200 \mu m$
- Resoluciones tmeporales  $\approx 2ns$

### <span id="page-45-0"></span>Cámara multialámbrica

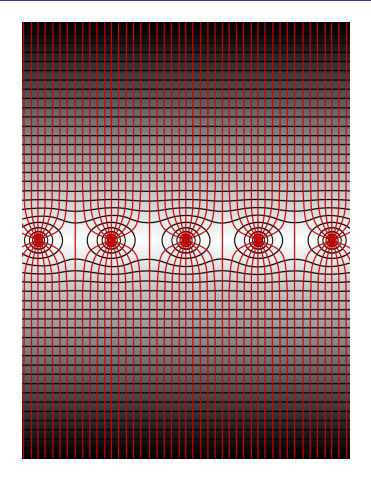

Figura: Líneas de campo en cámara multialámbrica. This file is licensed under the Creative Commons Attrib[ut](#page-44-0)i[on](#page-46-0)[-](#page-44-0)[Sh](#page-45-0)[a](#page-46-0)[re](#page-39-0) [Al](#page-94-0)[ik](#page-39-0)[e](#page-40-0) [3](#page-94-0)[.0](#page-0-0)  $QQ$  $\mu_{\text{non-1}}$  1  $\mu_{\text{non-1}}$  46/95

### <span id="page-46-0"></span>Cámaras de deriva

- $\blacksquare$  Similar a la cámara multialámbrica, su heredera
- $\blacksquare$  Resolución espacial y temporal
- Alambres adicionales para asegurar un voltaje constante
- Los electrones sufren una deriva
- Cámara Jet en DESY

# <span id="page-47-0"></span>TPC

#### ■ Time Projection Chambers

- $\blacksquare$  Barril cilíndrico alrededor de la tubería del haz en un acelerador
- $\blacksquare$  En cada orilla de la cámara hay capas de contadores proporcionales
- $\blacksquare$  Un campo Magnético paralelo y anti-paralelo al campo eléctrico
- La deriva es helicoidal
- **Microstrip Gas Chambers**

### Detector Geiger-Muller

- $\blacksquare$  Funciona en el límite
- Produce una descarga por cada partícula que produce una ionización

## Detector Geiger-Müller

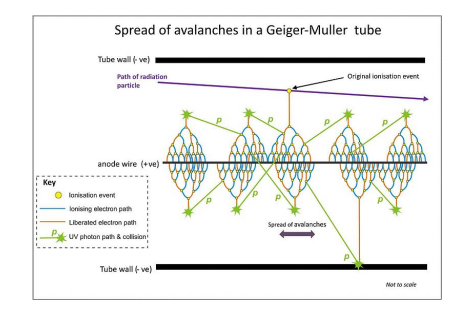

Figura: Detector Geiger-Müller. This file is licensed under the Creative Commons Attribution-Share Alike 3.0 Unported license.

#### Detectores de centelleo

- $\blacksquare$  Excitaciones de los átomos del material
- $\blacksquare$  Al regresar al estado base: emiten un fotón
- Centelladores orgánicos: antraceno, naftaleno
- Centelladores inorgánicos: NaI, CsI dopados
- $10^4$  fotones/cm.

### PMT

#### $100-200V$ , multiplicaciones de  $10^4$  a  $10^7$

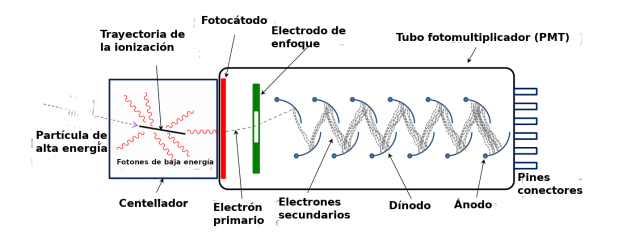

Figura: Tubo fotomultiplicador. Imagen de [Wiso](https://commons.wikimedia.org/wiki/User:Wiso) con licencia [Creative Commons Attribution-Share Alike 3.0 Unported](https://creativecommons.org/licenses/by-sa/3.0/deed.en)

¿Usos de centelladores?

### Detector Cherenkov

 $\blacksquare$  Partículas cargadas, pero el proceso no es ionización  $\blacksquare$  Viaja más rápido que la luz en el medio  $v > c/n$  o  $\beta > 1/n$ .

53 / 95

メロトメ 御 トメ 差 トメ 差 トー 差

- $\cos\theta_c=\frac{1}{\beta_B}$  $_{\beta}$ n
- $\blacksquare$  213 fotones/cm
- Ring-image Cherenkov

#### Detectores semiconductores

- Semiconductores: electrones de valencia a electrones de conducción
- $\blacksquare$  Detectores de ionización pero electrón-hoyo en lugar de electrón-ión
- De germanio o silicio
- Para producir un par:  $3 4eV$ . Ionización 10 veces más, centelleo 100 veces más.
- 200  $-$  300 $\mu$ m de grosor

## Calorímetro

- $\blacksquare$  Las partículas depositan toda su energía cinética
- Centelladores, contadores de ionizción o proporcionles
- $\blacksquare$  Fotones: producción de pares
- Hadrones: procesos fuertes
- Problemáticos: neutrinos y  $\pi^0$
- Precisión relativa en medida de energía  $\Delta E/E \approx E^{1/2}$
- Resolución temporal  $\sim 10 100$ ns

#### Aceleradores

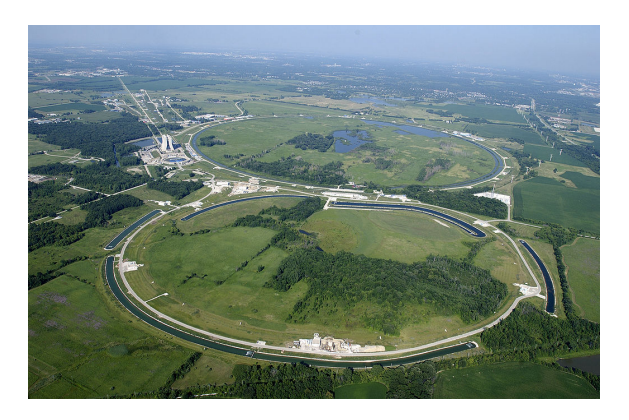

Figura: Foto del Tevatrón en Fermilab. Imagen de Fermilab, Reidar Hahn, del dominio público

<span id="page-56-0"></span>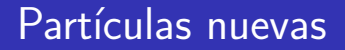

- De forma natural tenemos poca variedad
- $\blacksquare$  Partículas de mayor masa requiere mayor energía
- ¿Límite?: posiblemente  $\hbar c/G_{\rm g} \approx 1{,}22 \times 10^2$ 0e $V/c^2$

### <span id="page-57-0"></span>Estudios de estructura

$$
\lambda = h/p
$$
\n
$$
\bar{\lambda} = \lambda/2\pi = \hbar/p
$$
\n
$$
\bar{\lambda}_p = \frac{\hbar}{m_p c} = \frac{\hbar c}{m_p c^2}
$$
\n
$$
= \frac{197,3 \text{ MeV fm}}{938 \text{ MeV}} = 0,210 \text{ fm.}
$$
\n
$$
E_{kin} = p^2/2m_p = \hbar^2/2m_p d^2
$$
\n
$$
\frac{E_{kin}}{m_p c^2} = \frac{1}{2d^2} \left(\frac{\hbar}{m_p c}\right)^2
$$
\n
$$
\frac{E_{kin}}{m_p c^2} = \frac{1}{2} \left(\frac{\bar{\lambda}_p}{d}\right)^2 = 0,02
$$
\n
$$
E_{kin} = 0,02m_p c^2 = 0,02 \times 938 \text{ MeV}
$$

58 / 95

### <span id="page-58-0"></span>Aceleración

#### $E = Fd = q \mid E \mid d = qV$

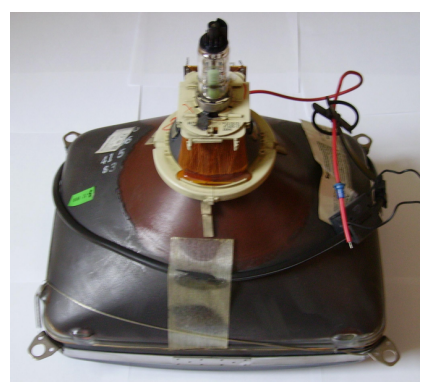

Figura: Foto de un cinescopio de televisión. Imagen de JMPerez commonswiki con licencia Creative [C](#page-57-0)o[m](#page-59-0)[m](#page-57-0)[o](#page-58-0)[n](#page-59-0)[s](#page-39-0) Attribution-Share Alike 3.0 Unported 59/95

### <span id="page-59-0"></span>Conceptos útiles

■ *Flujo*: la cantidad de partículas que cruzan un área unitaria perpendicular al eje del haz por unidad de tiempo

$$
\mathcal{F}=n_i v, \qquad (11)
$$

 $dN = \mathcal{F}N \sigma d\Omega$ 

Luminosidad: la cantidad de eventos por unidad de sección eficaz que tienen lugar en una sección de encuentro del haz por unidad de tiempo

$$
\sigma(\theta)d\Omega = d\sigma(\theta) \Rightarrow \sigma(\theta) = \frac{d\sigma(\theta)}{d\Omega}
$$

$$
\mathcal{L} = \frac{\mathcal{N}_s}{\sigma_{tot}} = \frac{N_1 N_2 f}{A},
$$

$$
\begin{array}{c}\n60 / 95\n\end{array}
$$

#### <span id="page-60-0"></span>Generadores elestrostáticos

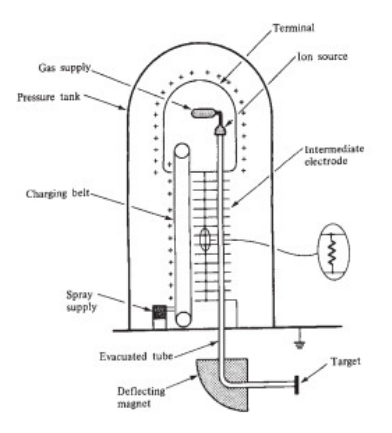

Figura: Esquema de un generador Van de Gr[aff](#page-59-0)[. T](#page-61-0)[o](#page-39-0)[m](#page-60-0)[a](#page-61-0)[d](#page-39-0)o [c](#page-94-0)o[n](#page-40-0) [fi](#page-94-0)[ne](#page-0-0)[s](#page-94-0) educativos de Henley and the series of the series of the series of the series of the series of the series of the series of the series of the series of the series of the series of the series of the series of the series of t

62 / 95

K ロ ▶ K 御 ▶ K 重 ▶ K 重 ▶ 「重 」 約 9,0

### <span id="page-61-0"></span>Van de Graff

- Llega a  $30 40$ MeV
- Más energías con un Van de Graff tandem
- Un tandem en el IFUNAM

### Acelerdores lineales

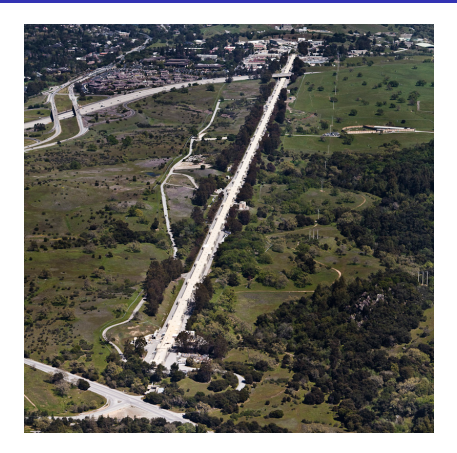

Figura: Foto del acelerador lineal de Stanford, 3 km de longitud. Imagen de Victor Blacus en dominio público

### Linac

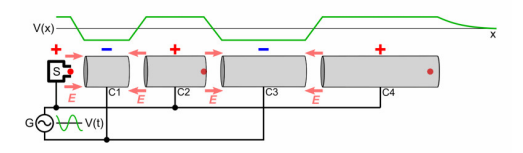

Figura: Esquema de un acelerador lineal. Imagen adaptada de Chetvorno con licencia CC0

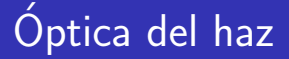

- $\blacksquare$  Lentes magnéticas
- Dipolos pueden deflectar
- Cuadrupolos lo más parecido a una lente óptica

$$
\overrightarrow{F} = q\left(\overrightarrow{E} + \frac{1}{c}\overrightarrow{V} \times \overrightarrow{B}\right)
$$

65 / 95

メロトメ 御 トメ 差 トメ 差 トー 差

## Ciclotrón

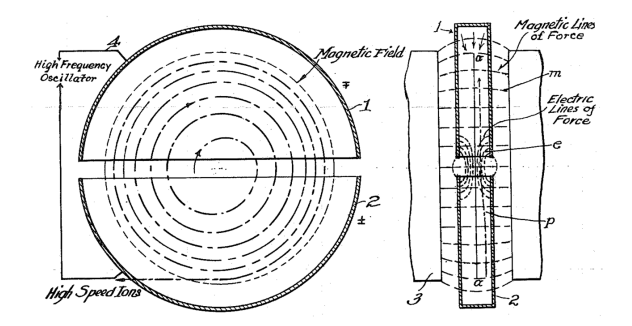

Figura: Esquema de funcionamiento de un ciclotron. Imagen de Ernest O. Lawrence - U.S. Patent 1,948,384, de dominio público

# Resonancia y energía

$$
\frac{v}{r} = \frac{qB}{m}
$$

$$
\omega = \frac{v}{r}
$$

$$
\nu = \frac{\omega}{2\pi} = \frac{qB}{2\pi m} = \frac{1}{2\pi} \left(\frac{q}{m}\right) B
$$

$$
T_{\text{max}} = \frac{1}{2} m v_{\text{max}}^2 = \frac{1}{2} m \omega^2 R^2
$$

$$
= \frac{1}{2} m \left(\frac{qB}{m}\right)^2 R^2 = \frac{(qBR)^2}{2m}
$$

 $\Omega$ 67 / 95

## Sincrotrón

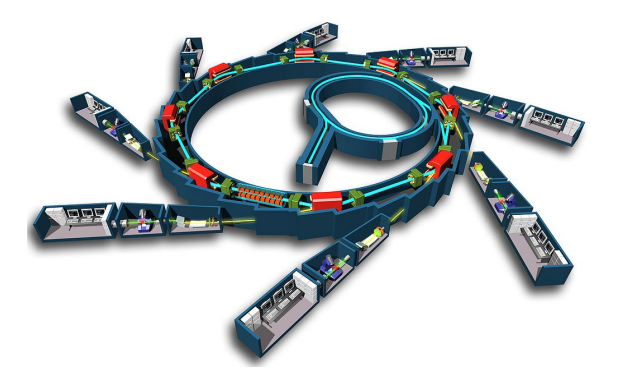

Figura: Modelo de un acelerador sincrotrón. Imagen de EPSIM 3D/JF Santarelli, Synchrotron Soleil

### Método Monte Carlo

- $\blacksquare$  Tratamiento estadístico en experimentos
- **Integración numérica**
- $\Box$  Optimización

# <span id="page-69-0"></span>Areas por Monte Carlo ´

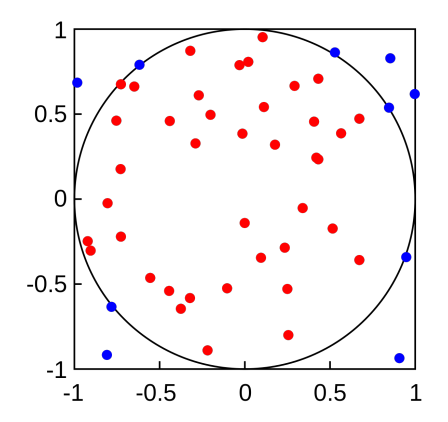

Figura: Ejemplo del cálculo de una área con Montecarlo. Imagen de Mysid Yoderj con licencia Creative Commons CC0 1.0 Universal Public Domain Dedication  $\left\{ \begin{array}{ccc} 1 & 0 & 0 \\ 0 & 1 & 0 \end{array} \right.$  $\Omega$ 

### <span id="page-70-0"></span>Generando a partir de distribución estadística

 $\blacksquare$  Valores al azar pero bajo cierta distribución

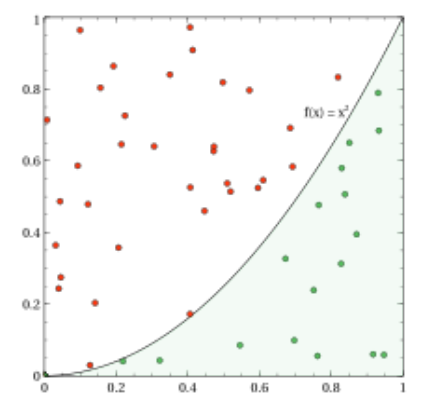

Figura: Ejemplo de integración Monte Carlo. [Im](#page-69-0)[a](#page-71-0)[ge](#page-69-0)[n](#page-70-0) [d](#page-71-0)[e](#page-39-0)[Fe](#page-94-0)[m](#page-39-0)[i](#page-40-0)[zb](#page-94-0)[an](#page-0-0)  $QQ$ con licencia Creative Commons Attribution-Share Alike 4.0 71 / 95

### <span id="page-71-0"></span>Números pseudo-aleatorios

- $\blacksquare$  Para acercarnos a la naturaleza necesitamos lo más aleatorio
- $\blacksquare$  Las computadoras no pueden generar números aleatorios
- **Mecanismos pseudo-aleatorios**
- Complementos verdadero-aleatorios
# Un ejemplo

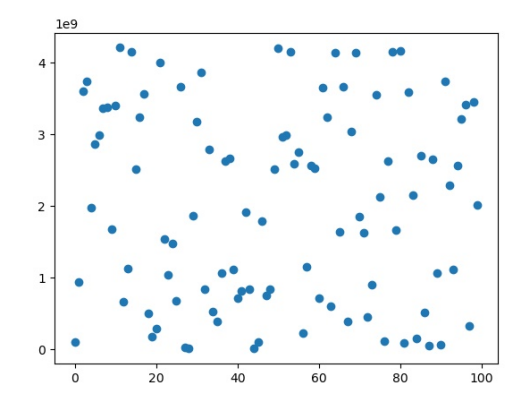

Figura: Puntos generados por la fórmula [??](#page-0-0).

# El código

```
from pylab import plot , show
N = 100a = 1664525c = 101390422m =4294967296
x = 1results =[]
for i in range(N):
    x = (a * x + c) %m
    results . append (x )
plot ( results ,"o" )
show ()
```
# Algoritmo Mersenne twister

- Makoto Matsumoto y Takuji Nishimura en 1996, mejora en 2002
- Perido:  $2^{19937} 1$
- Propiedad de equidistribución de 623-dimensiones $^{\rm 1}.$
- Uso eficiente de la memoria, consume sólo un espacio de trabajo de 624 palabras (la implementación en C).

 $1$ Una secuencia de números reales es equidistribuida o uniformemente distribuida si la proporción de términos que caen en un subintervalo es proporcional a la longitud de tal subintervalo.  $A \cup B \rightarrow A \cup B \rightarrow A \cup B \rightarrow A \cup B \rightarrow A \cup B$  $\Omega$ 

### Uso del algoritmo Mersenne twister

Un valor inicial: semilla ( $x = 1$  en el ejemplo anterior)  $\Box$  Opción con distinto peso: generar uniformemente en [0, 1] y dar pesos.

```
from random import random
N = 100agui = 0
s_0 = 0for i in range(N):
     if random() < 0.2:
          print (" Aguila " )
          agui +=1
     else :
          print (" Sol ")
          s \circ t = 1print ("Aguilas:
", agui)
print("Soles: <math>□</math>", so)
```
Paso de partículas a través de la materia entre de **[Detectores](#page-40-0)**<br>Concento de partículas a través de la materia de partículas de **Detectores** en concento de partículas a través de p

### Decaimiento radiactivo

#### Ley de deacímiento

$$
N(t)=N(0)2^{-t/\tau},
$$

Probabilidad de decaimiento

$$
p(t)=1-2^{-t/\tau}
$$

Consideramos 1000 núcleos de  $^{208}$ Tl

■ tau<sub>208 Tl</sub> = 3,053 minutos

 $\blacksquare$  Decae a  $^{208}Pb$ 

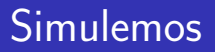

- Generamos uniformemente
- si cae entre 0 y  $p(t)$  decae, de lo contrario no
- Similar al águila o Sol contamos si es  $^{208}Tl$  o si es  $^{208}Pb$

### Programa I

```
from random import random
from numpy import arange
from pylab import plot , xlabel , ylabel , show
# Constantes
NT1 = 1000 #numero inicial de thalios
NPD = 0 # numero inicial de plomos
tau = 3.053*60 #vida media del thalio en seg.
th = 1.0 # tamano de paso en el tiempo seg .
p = 1 - 2**(-th/tau) #probabilidad de que decaiga un Tl
tmax = 1000 #tiempo total seg
# los puntos a graficar
tpuntos = arange (0.0, \text{tmax}, \text{th})Tlpuntos = []
Pbpuntos = []
```
K ロ ▶ K 個 ▶ K ヨ ▶ K ヨ ▶ │ ヨ │ めぬ◎ 79 / 95

# Programa II

```
# ciclo principal
for t in tpuntos :
     Tlpuntos . append ( NTl )
     Pbpuntos . append ( NPb )
     # calculando el numero de nucleos que decayeron
     decay =0
     for i in range (NT1):
          if random() < p:
            decay += 1NT1 - = decayNPb += decay
#La grafica
plot ( tpuntos , Tlpuntos )
plot ( tpuntos , Pbpuntos )
xlabel ( " Tiempo ")
ylabel ("Numero<sub>u</sub>de<sub>u</sub>nucleos")
show ()
```
### Resultado

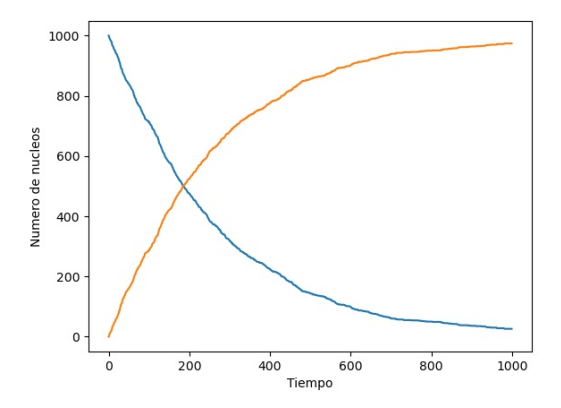

Figura: Simulación del decaimiento del <sup>208</sup>TI (azul) en <sup>208</sup>Pb (amarillo). メロトメ 伊 トメ ミトメ ミト E  $2990$ 81 / 95

## Números aleatorios no uniformes

La probabilidad de decaimiento diferencial

 $dp = 1 - 2^{-dt/\tau}$  $=1 - \exp(\ln(2^{-dt/\tau}))$  $=$ 1  $-$  exp(  $-dt$ τ  $ln(2)$  $=1-(1-\frac{dt}{t})$ τ  $ln(2)$ ), aproximando a primer orden la exponencial = dt τ  $ln(2)$ 

82 / 95

K ロ ▶ K @ ▶ K 할 ▶ K 할 ▶ ( 할 → ) Q Q Q

## Distribución de probabilidad

La probabilidad de que un núcleo se mantenga sin decaer tras un tiempo t

$$
P(t) = 2^{-t/\tau} \frac{\ln(2)}{\tau} dt \qquad (12)
$$

Ya no es constante, conforme pasa t cambia

## Método de transformación

- $\blacksquare$  Distribución de probabilidad genera z con pobabilidad  $q(x)$
- **Probabilidad de generar un número entre z y z + dz:**  $q(z)dz$

84 / 95

 $\mathbf{A} \equiv \mathbf{A} + \mathbf{A} + \math$ 

**F**unción  $x = x(z)$ , con  $p(x)$  $p(x)dx = q(z)dz$ 

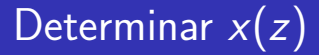

#### Sea  $q(z)$  la distribución uniforme:

$$
q(z) = \begin{cases} 1 & \text{si } z \in [0,1] \\ 0 & \text{en cualquier otro caso} \end{cases}
$$
 (13)

85 / 95

K ロ ▶ K 個 ▶ K 글 ▶ K 글 ▶ │ 글 │ ◆) Q ( º

# Transformando

Integramos la igualdad entre las distribuciones

$$
\int_{-\infty}^{x(z)} p(x') dx' = \int_0^z (1) dz' = z \qquad (14)
$$

Por suerte el lado derecho es integrable

$$
z = \int_{-\infty}^{t(z)} p(t')dt'
$$
  
= 
$$
\int_{-\infty}^{t(z)} \frac{\ln(2)}{\tau} 2^{-t'/\tau} dt'
$$
  
= 
$$
\ln(2)(1 - e^{-t/\tau})
$$

メロトメ 御 トメ 差 トメ 差 トー 差 86 / 95

# <span id="page-86-0"></span>Resultado transformación

$$
t = -\tau \ln \left( 1 - \frac{z}{\ln(2)} \right). \tag{15}
$$

K ロ ▶ K 個 ▶ K 글 ▶ K 글 ▶ │ 글 │ ◆) Q ( º 87 / 95

### El programa

```
from random import random
import matplotlib . pyplot as plt
import numpy as np
# Constantes
NTl = 1000 # numero inicial de thalios
tau = 3.053*60 #vida media del thalio en seg.
# los puntos a graficar
temps = []
# Determinando tiempo de decaimiento
for i in range (NT1):
     t = -tau \an* np \cdot log(1 - random())/ np \cdot log(2))temps . append (t )
# Armamos el histograma
#La grafica
(counts, bins, patches) = plt.hist(temps)plt . xlabel (" Tiempos ")
                                                        KED KARD KED KED E VOOR
plt . vlabel ("Eventos") and the set of the set of the set of the set of the set of the set of the set of the set of the set of the set of the set of the set of the set of the set of the set of the set of the set of the se
```
# Histograma

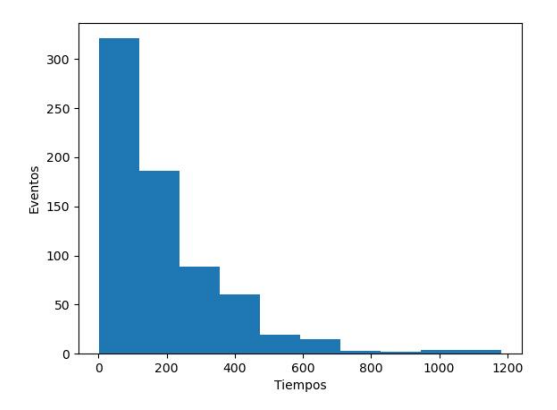

Figura: Simulación del decaimiento del  $^{208}T$ l, histograma de tiempos. メロメ メタメ メミメ メミメ

E

### Distribución Gaussiana

$$
p(x) = \frac{1}{\sqrt{2\pi\sigma^2}} \exp\left(-\frac{x^2}{2\sigma^2}\right)
$$

- ¿La podemos integrar?
	- **Hacemos cambio de variable**

$$
p(x)dx \times p(y)dy = \frac{1}{\sqrt{2\pi\sigma^2}} exp\left(-\frac{x^2}{2\sigma^2}\right) dx \times \frac{1}{\sqrt{2\pi\sigma^2}} exp\left(-\frac{y^2}{2\sigma^2}\right)
$$

$$
= \frac{1}{\sqrt{2\pi\sigma^2}} exp\left(-\frac{x^2 + y^2}{2\sigma^2}\right) dxdy,
$$

K ロ > K @ > K 경 > K 경 > 시 경  $\Omega$ 90 / 95

### En coordenadas polares

$$
p(r,\theta)drd\theta = \frac{1}{2\pi\sigma^2}exp\left(-\frac{r^2}{2\sigma^2}\right) r dr d\theta
$$

$$
= \frac{r}{\sigma^2}exp\left(-\frac{r^2}{2\sigma^2}\right) dr \times \frac{d\theta}{2\pi}
$$

Se obtienen los generadores

$$
r = \sqrt{-2\sigma^2 \ln(1 - z)}
$$
  
\n
$$
\theta = 2\pi z
$$
, de ambos se obtiene  
\n
$$
x = r\cos\theta
$$
  
\n
$$
y = r\sin\theta
$$

 $\Omega$ 91 / 95

K ロ > K @ > K 경 > K 경 > 시 경

# Integración Montecarlo

<span id="page-91-0"></span>
$$
I=\int_0^2\sin^2\left[\frac{1}{x(2-x)}\right]dx.
$$

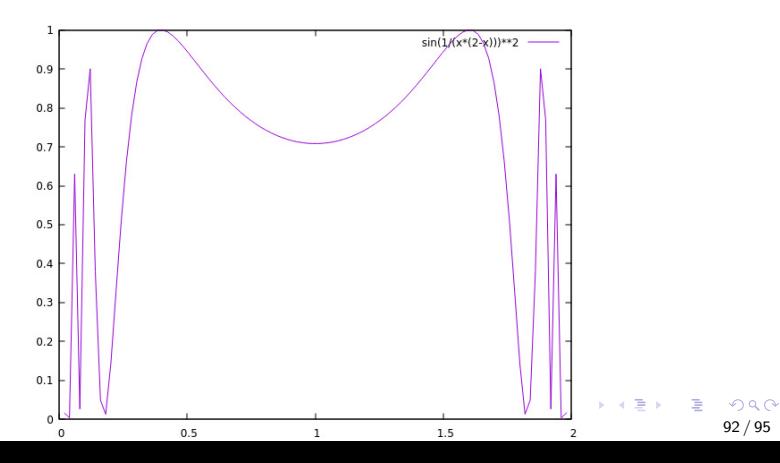

# Esquema de la integración

$$
\frac{1}{A} \approx \frac{\#\{\text{puntos que caen en l}\}}{\#\{\text{puntos en total generados}\}}
$$
\n
$$
I \approx \frac{\#\{\text{puntos que caen en l}\}}{\#\{\text{puntos en total generados}\}} \times A
$$

メロトメ 御 トメ 差 トメ 差 トー 差  $\Omega$ 93 / 95

K ロ ▶ K 個 ▶ K 로 ▶ K 로 ▶ - 로 - K 9 Q @

### El programa

```
import numpy as np
from random import random
# Definimos la funcion
def f(x):
    return np \cdot sin(1/(x*(2-x))) **2
#Definimos las inicializaciones
N = 1000count = 0# ciclo principal
for i in range(N):
   x = 2* random ()y = \text{random}()if y < f(x):
      count += 1# Evaluamos la integral
I = 2 * count/N\text{print (I)} 94/95
```
# Paso de partículas a través de la materia

- **Los valores calculados por pedazos**
- Propagación de la partícula por diversos procesos
- $\blacksquare$  Comparación con el experimento